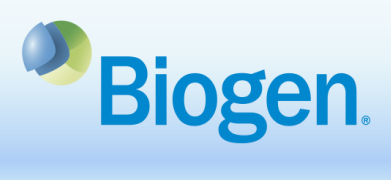

## **How to Submit a Reconciliation in the Global Grants and Giving Portal**

## **Purpose**

This document illustrates the process of submitting a Reconciliation in the Global Grants and Giving Portal.

## **Process Steps**

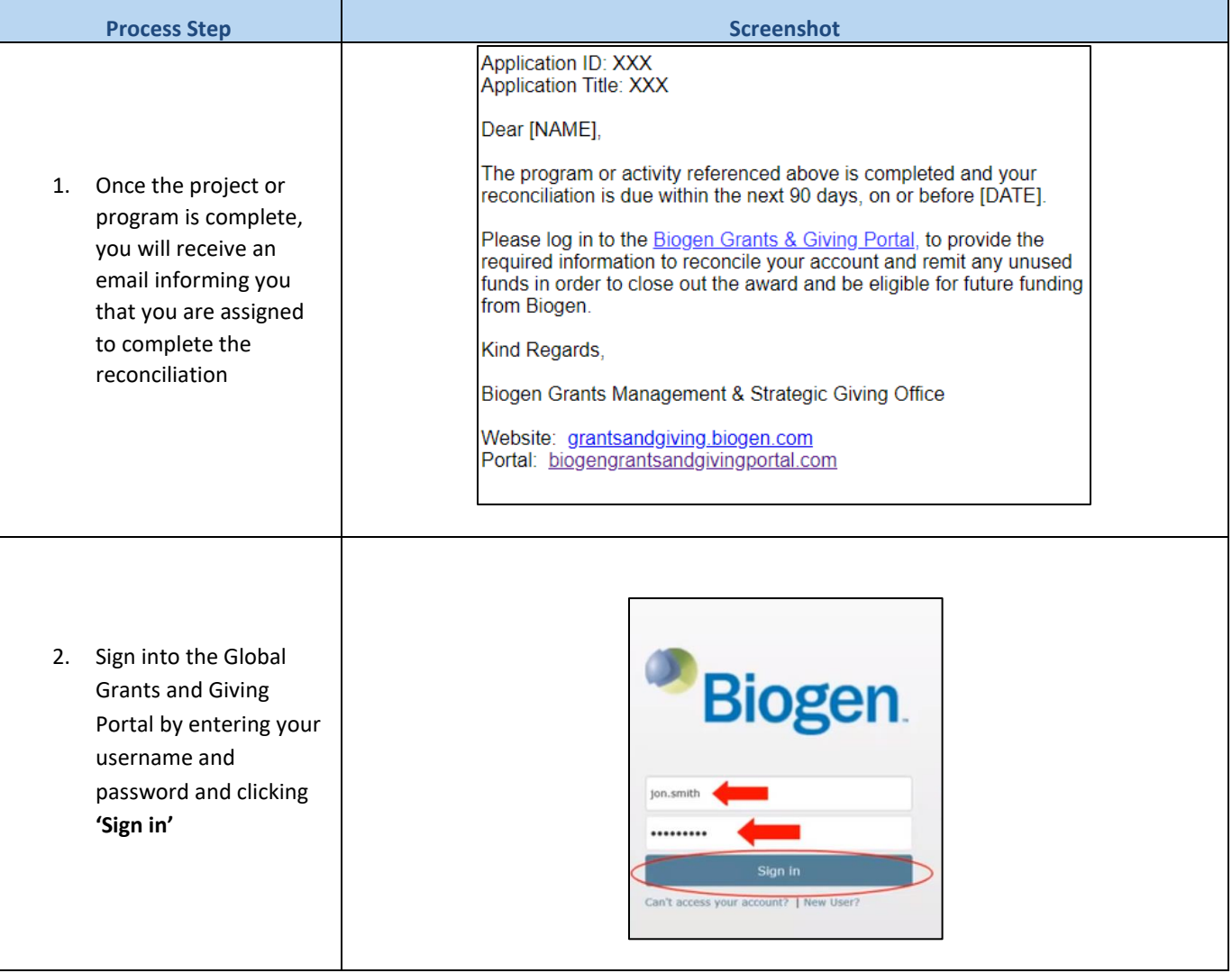

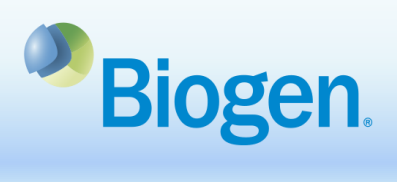

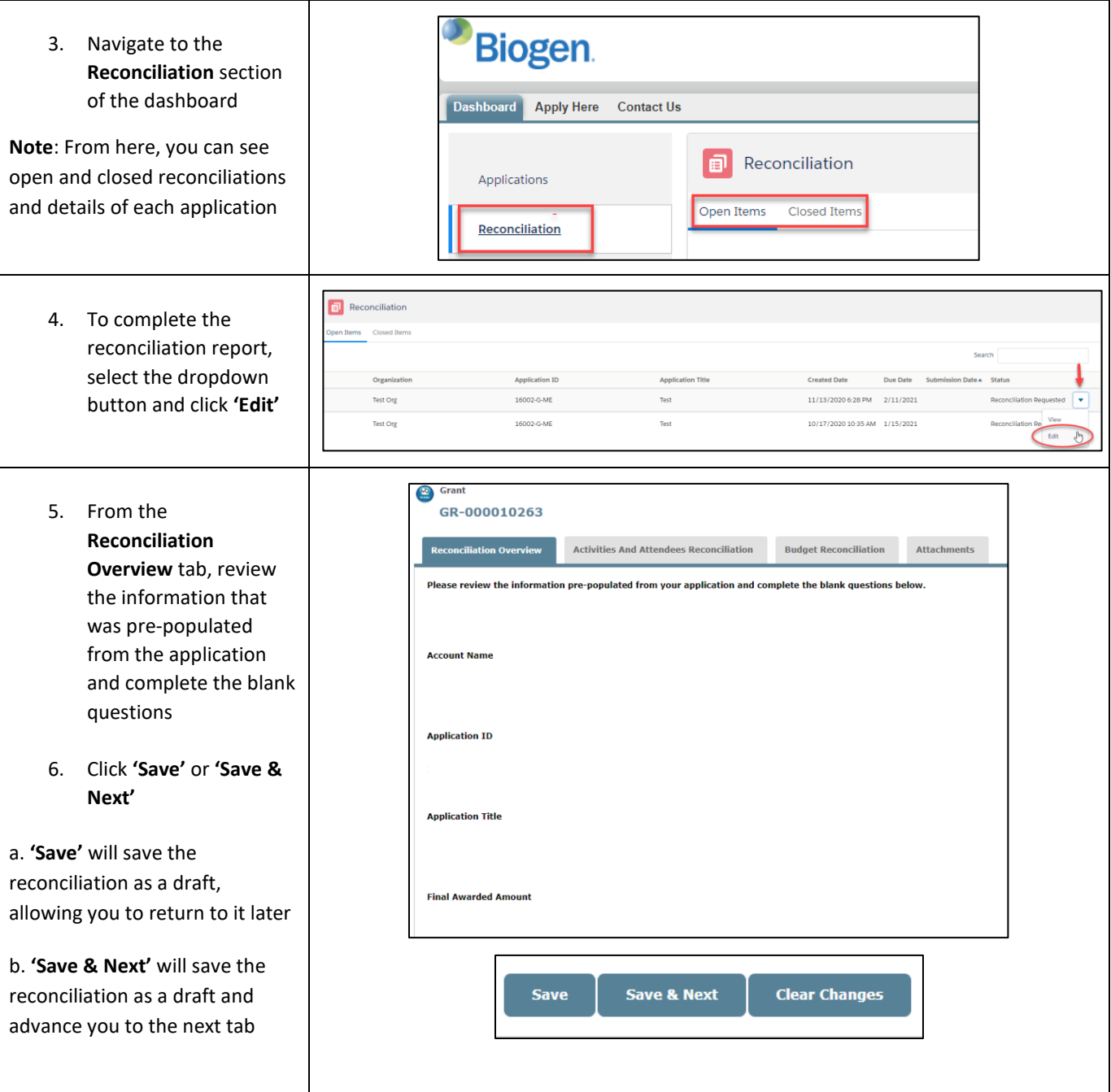

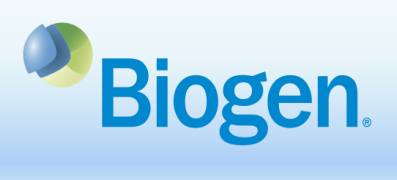

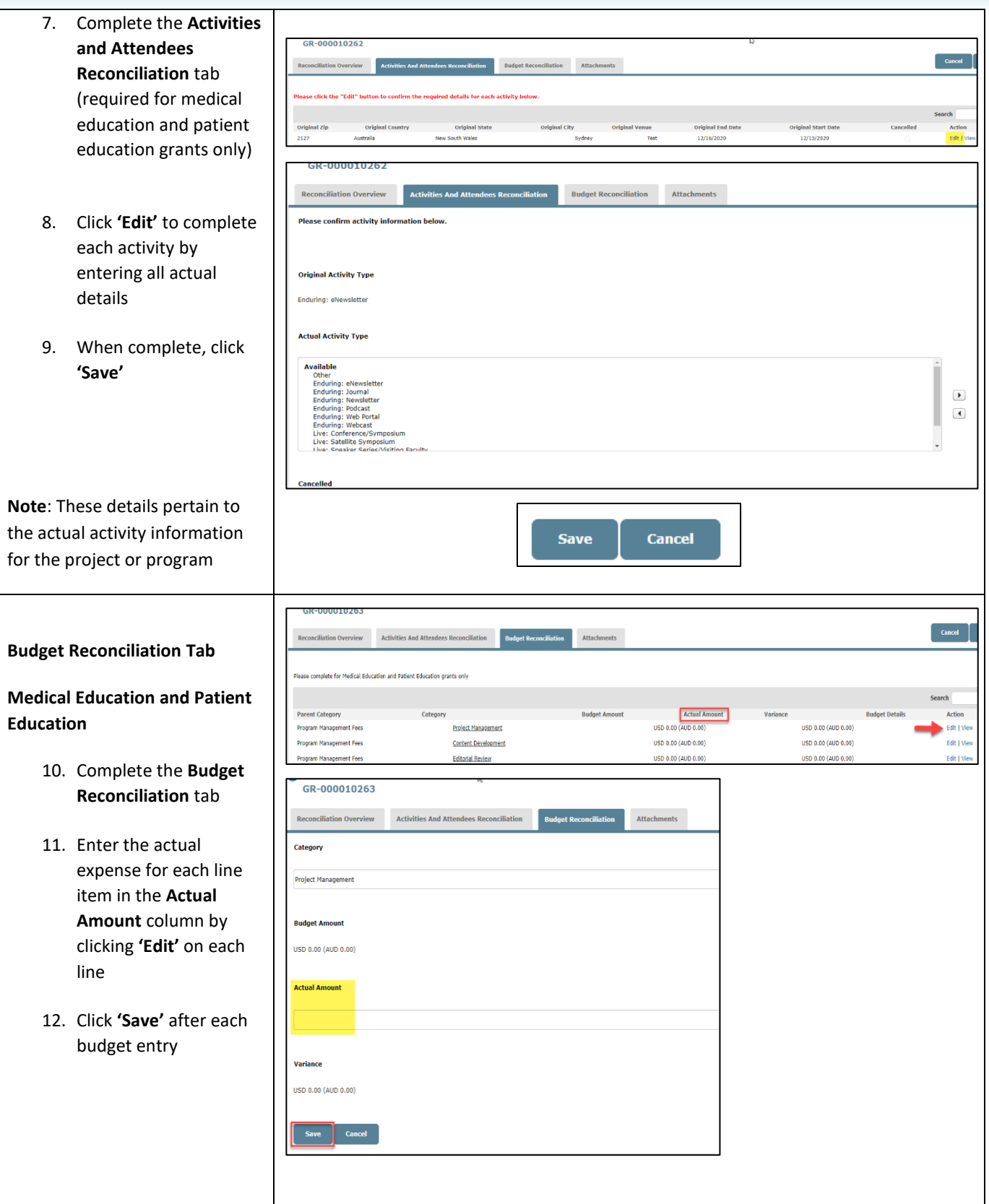

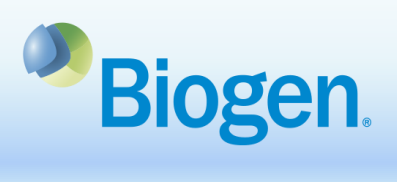

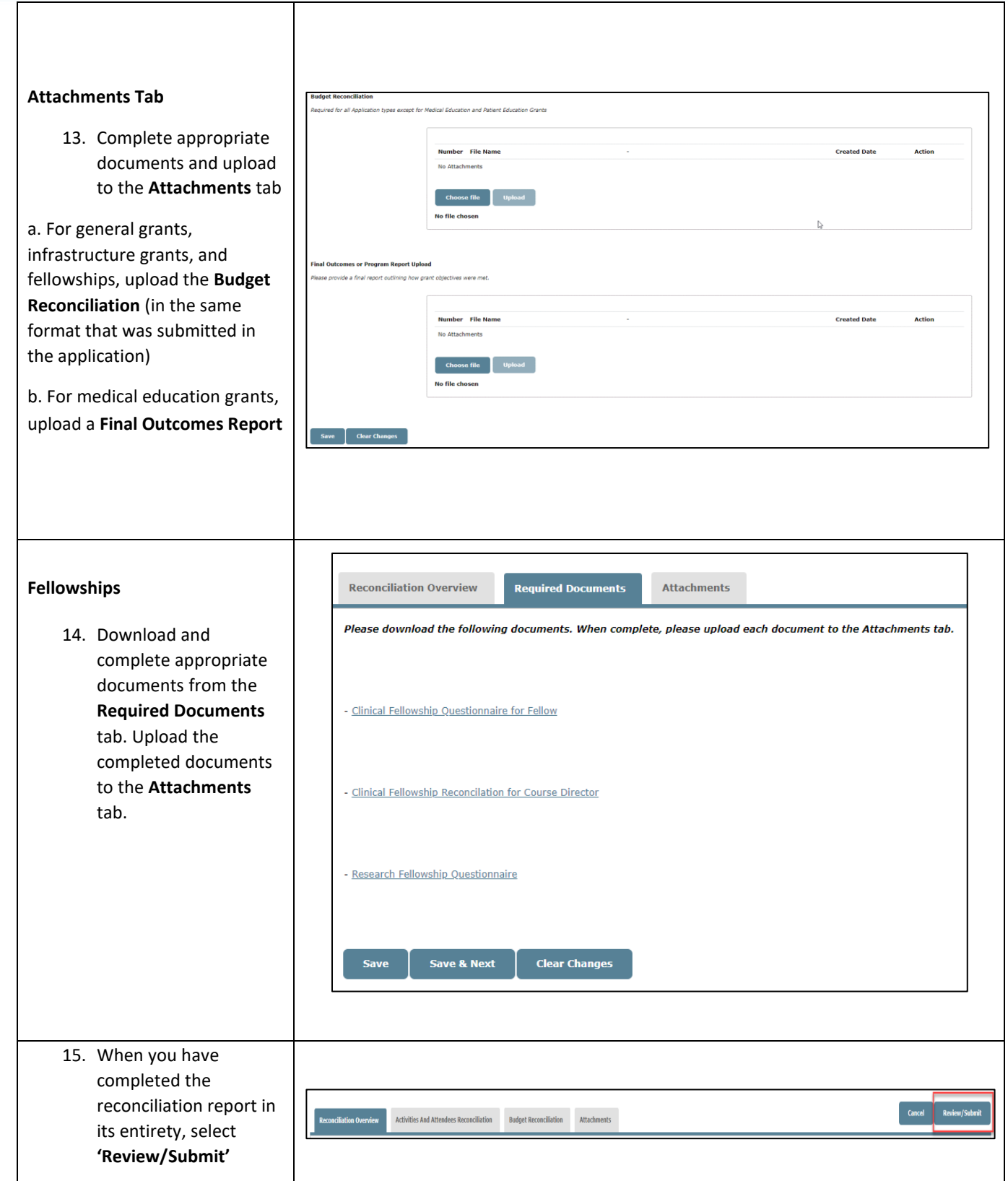

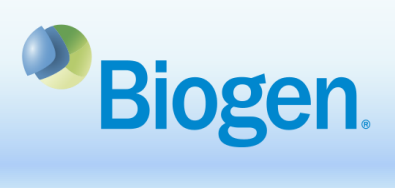

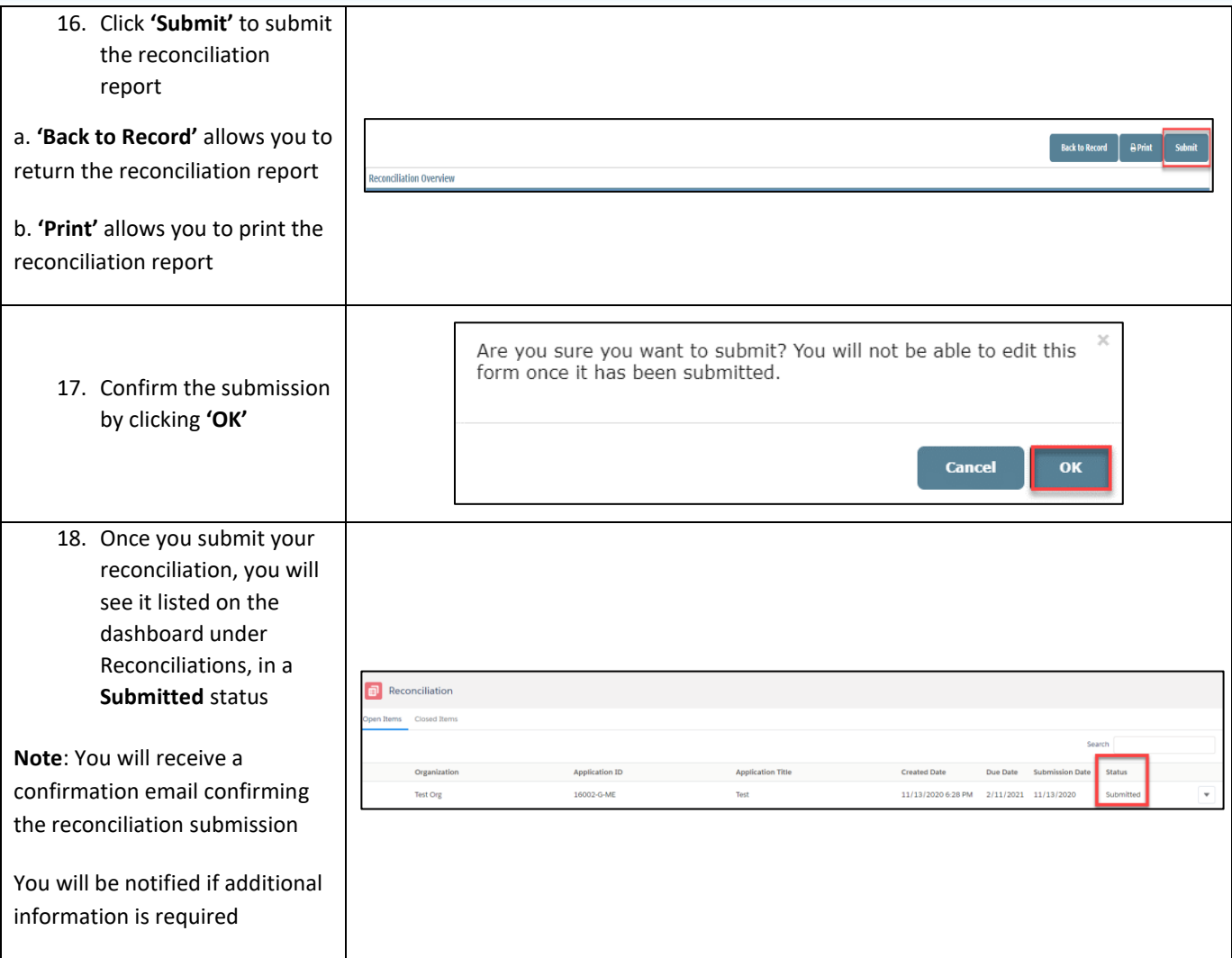

## **Information**

For additional support, contact Grants Management & Strategic Giving at [grantsandgiving@biogen.com](mailto:grantsandgiving@biogen.com)